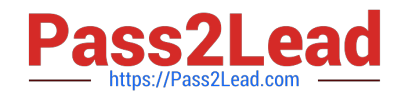

# **C2010-595Q&As**

IBM Maximo Asset Management V7.5 Fundamentals

## **Pass IBM C2010-595 Exam with 100% Guarantee**

Free Download Real Questions & Answers **PDF** and **VCE** file from:

**https://www.pass2lead.com/c2010-595.html**

100% Passing Guarantee 100% Money Back Assurance

Following Questions and Answers are all new published by IBM Official Exam Center

**C** Instant Download After Purchase

**83 100% Money Back Guarantee** 

365 Days Free Update

800,000+ Satisfied Customers  $603$ 

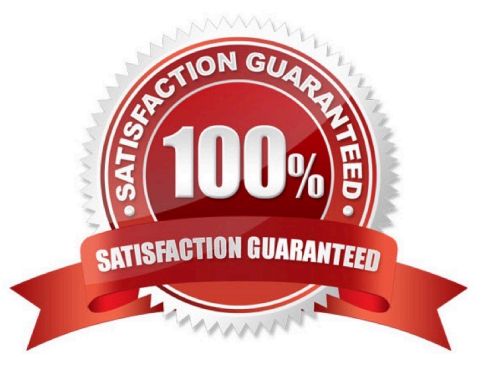

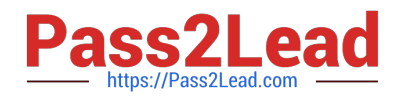

#### **QUESTION 1**

Which combination of inventory costing is valid?

- A. last-in first-out (LIFO) and first-in last-out (FILO)
- B. last-in first-out (LIFO) and first-in first-out (FIFO)
- C. first-in last-out (FILO) and last-in first-out (LIFO)
- D. first-in last-out (FILO) and first-in first-out (FIFO)

Correct Answer: B

#### **QUESTION 2**

What are the three components that are used to construct a failure hierarchy within a failure class?

- A. Fixes
- B. Causes
- C. Incidents
- D. Problems
- E. Remedies
- F. Corrections
- Correct Answer: BDE

#### **QUESTION 3**

When selecting an asset on a work order, which two fields are populated to the work order?

- A. Vendor
- B. Location
- C. Safety Plan
- D. GL Account
- E. Classification
- Correct Answer: BE

#### **QUESTION 4**

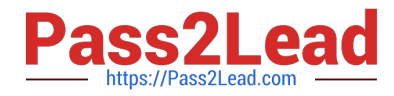

Which application is used to create KPIs?

- A. KPI Editor
- B. KPI Viewer
- C. KPI Manager
- D. KPI Administration

Correct Answer: B

### **QUESTION 5**

What are the two file formats in which scheduled reports can be e-mailed to a recipient?

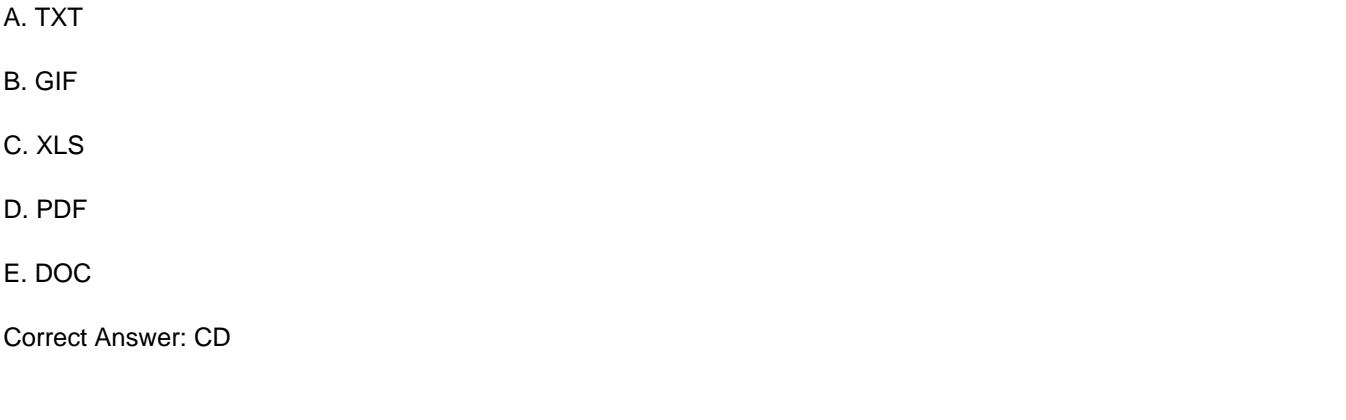

[C2010-595 Practice Test](https://www.pass2lead.com/c2010-595.html) [C2010-595 Study Guide](https://www.pass2lead.com/c2010-595.html) [C2010-595 Exam Questions](https://www.pass2lead.com/c2010-595.html)